# ■ 予備試験

## **1 検量線の信頼性確認試験**

### 1-1 エンドトキシン標準溶液の調製

- (1)エンドトキシン標準原液(10,000EU/mL)(p.3参照)を試験管ミキサーで1分間攪拌する。
- (2)LRWを用いて10倍段階希釈を繰り返し、0.1 EU/mLを調製する。
- (3)さらに、2倍段階希釈を4回繰り返し、エンドトキシン標準溶液 5濃度(0.1, 0.05, 0.025, 0.0125, 0.00625 EU/mL)を調製する。

・段階希釈では各1分間試験管ミキサーで攪拌してください。

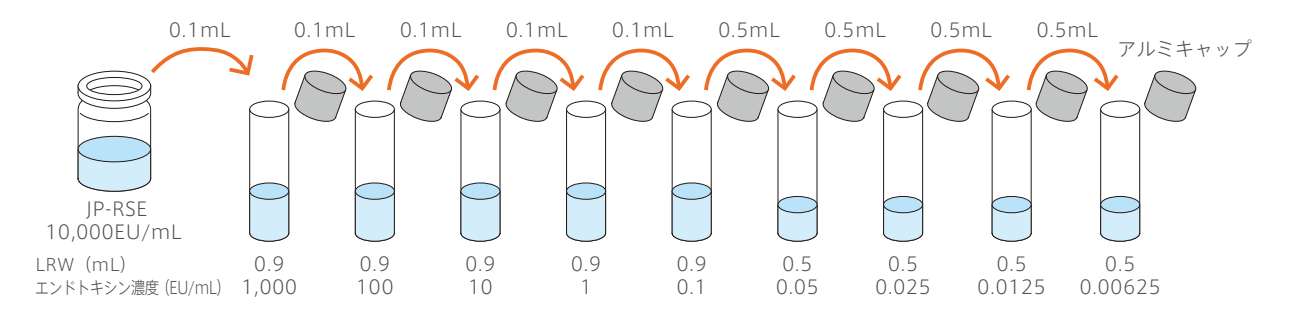

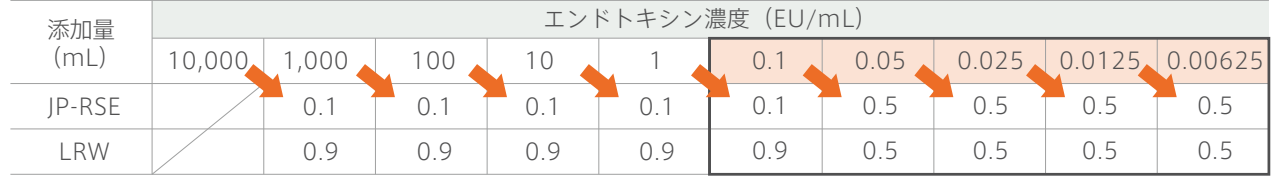

検量線作成に使用

# 1-2 各試料のプレートへの分注

- (1)LRWおよび 1-1 で調製したエンドトキシン標準溶液 5濃度(0.1, 0.05, 0.025, 0.0125, 0.00625 EU/mL)の 各0.05mLずつをプレートの所定のウェルに分注する(ウェルパターン例参照)。
	- ・調製後のエンドトキシン標準溶液は使用直前に10秒間攪拌してください。
	- ・陰性対照として同時にLRWを測定することをおすすめします。
	- ・試料の分注後、ただちにプレートに蓋をかぶせてください。

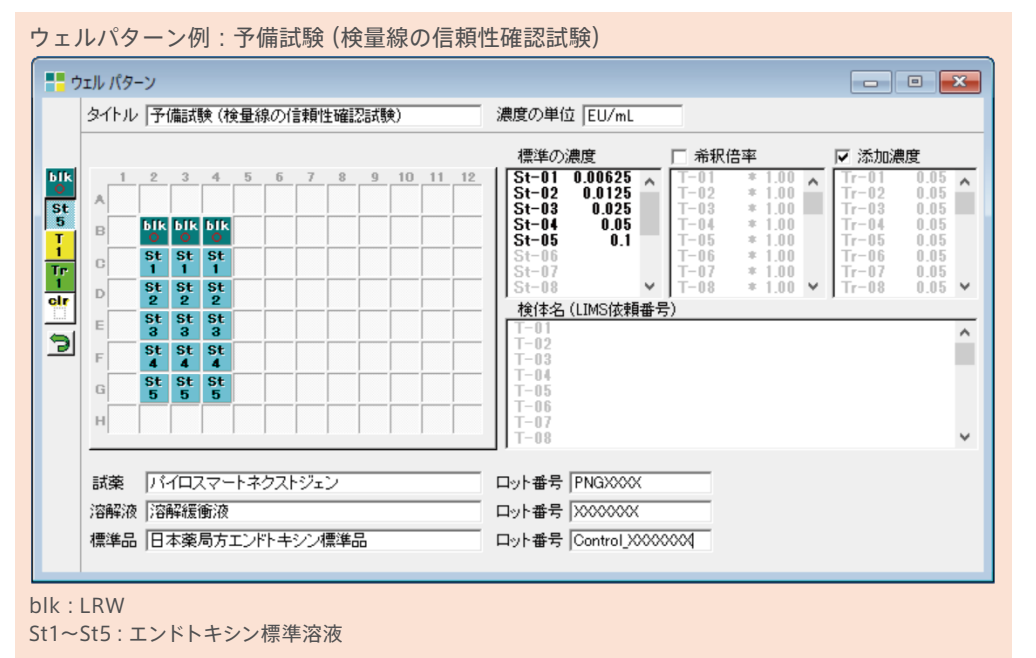

## 1-3 パイロスマートネクストジェン試薬の調製

- (1)パイロスマートネクストジェン試薬のバイアルを軽く叩いて、飛散した粉末を底に落とす。
- (2)ピンセットを用いて栓を無菌的に持ち上げ、真空状態を解除する。栓は廃棄する。
- (3)パイロスマートネクストジェン添付の溶解緩衝液2.8mLをトキシペットチップ1000で加え、バイアルの 口に乾熱滅菌アルミ箔をかぶせる。
- (4)手で小さな円を描くように1分間攪拌して完全に溶解させる。 細かい泡が消失するまで少なくとも2分間放置する。 ・使用する直前に、液が均一になるようにバイアルを振り混ぜます。 ただし、泡立てると感度低下を招くことがありますので、 激しい撹拌は避けてください。 ・溶解後、20分以内に速やかに使用してください。
- 1-4 パイロスマートネクストジェンの添加および測定
	- (1)完全に溶解したパイロスマートネクストジェン 0.05mLをシリンジで所定のウェルに添加する。
	- (2)プレートに蓋をかぶせ、ウェルリーダーアドバンスにセットする。
	- (3) 測定 ボタンをクリックすると、直ちに1分間攪拌され、あらかじめ設定した測定条件で自動的に測定が 開始される。
		- ・ウェルリーダーアドバンスの設定条件については、p.6をご参照ください。

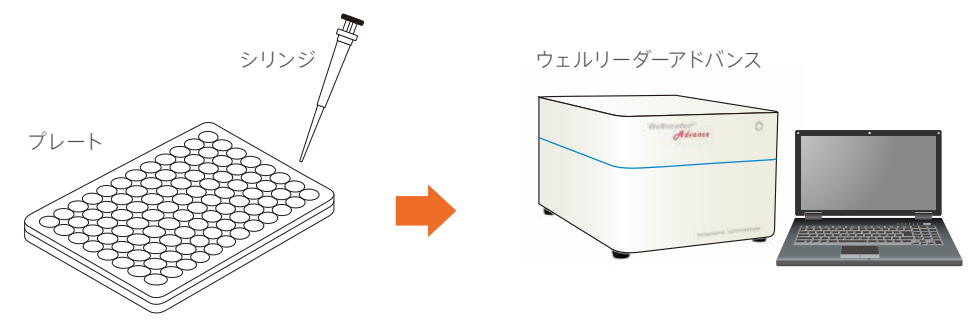

#### 1-5 データ解析

- (1)測定終了後、ファイルは自動的に保存される。
	- ・Software for Wellreader, DIエディションであらかじめ設定した解析条件で、自動解析されます。

### 1-6 判定

(1) 「検量線の表示] ボタンー (検量線の情報) ボタンをクリックし、作成した検量線の相関係数 r を求め、その 絶対値|*r*|が0.980以上であることを確認する。

## **2 反応干渉因子試験**

- 2-1 エンドトキシン標準溶液の調製
	- (1)1 検量線の信頼性確認試験:1-1 エンドトキシン標準溶液の調製に従い、エンドトキシン標準溶液 5濃度 (0.1, 0.05, 0.025, 0.0125, 0.00625 EU/mL)を調製する。

#### 2-2 2倍濃度試料溶液の調製

- 例:10倍希釈試料溶液を測定に用いる場合は、試料原液を5倍希釈します。
- (1)試験管にLRW 0.4mLを入れる。
- (2)被検試料原液は試験管ミキサーで渦ができるよう1分間攪拌後、0.1mLを (1)の試験管に加え、試験管ミキサーで1分間攪拌し、2倍濃度試料溶液と する。

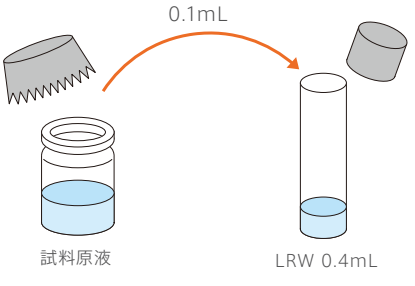

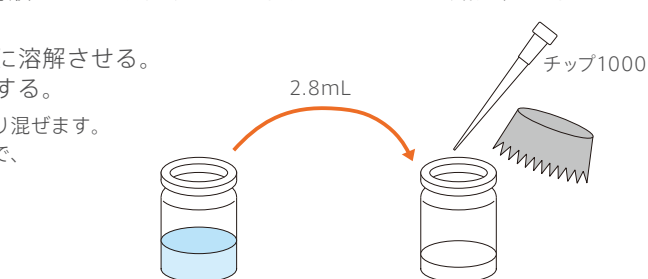

溶解緩衝液 パイロスマートネクストジェン試薬